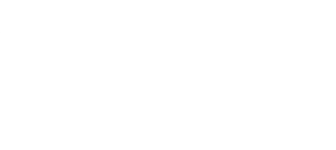

## **Day 09 micro:bit Classroom Curriculum**

Curriculum for use with the Crazy Circuits Bit Board Classroom Set - More Inputs as Control Elements: Plotting/Unplotting via code & Thumb Stick.

Written By: Andy Wallus

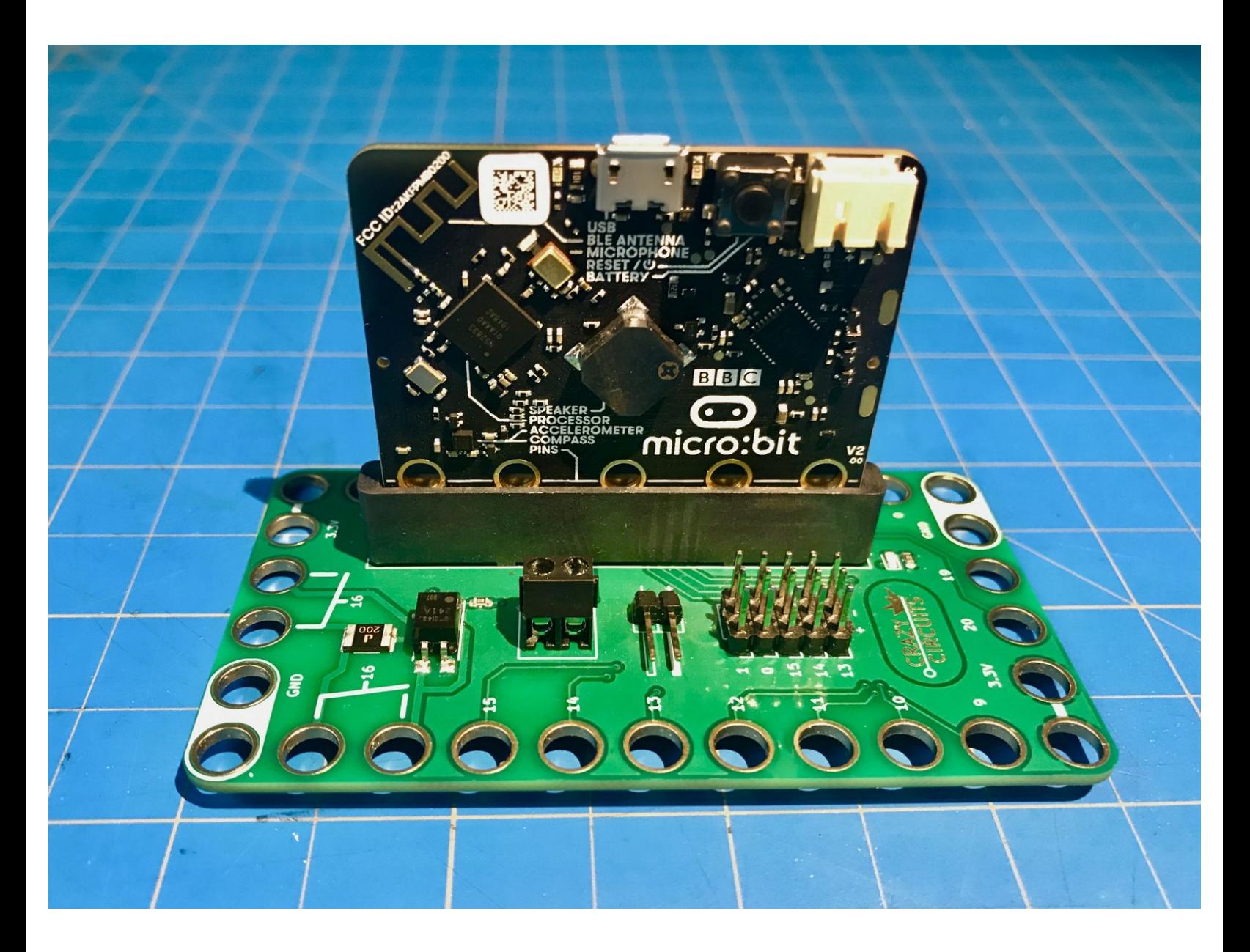

This document was generated on 2023-01-19 01:50:04 PM (MST).

## **INTRODUCTION**

Curriculum for use with the Crazy Circuits Bit Board Classroom Set - More Inputs as Control Elements: Plotting/Unplotting via code & Thumb Stick.

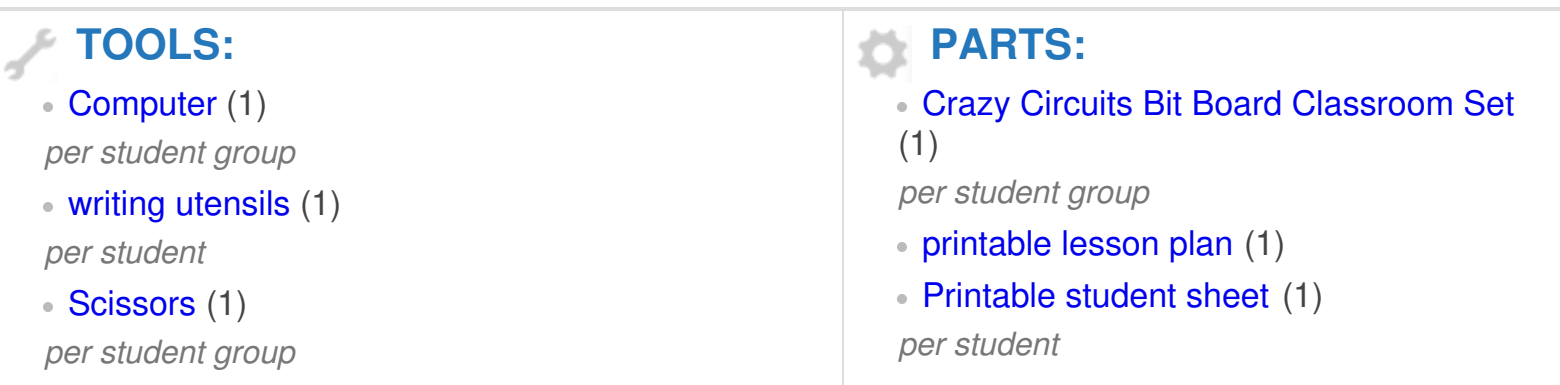

This document was generated on 2023-01-19 01:50:04 PM (MST).

This document was generated on 2023-01-19 01:50:04 PM (MST).